The contents of this document are the intellectual property of FORTH, Inc. and are protected by copyright. This document is provided free of charge for personal, non-commercial, and academic uses. You may not redistribute this in any form without permission from FORTH, Inc.

 $\Omega$ I 2 3 4 5 6 7 8 9 10 I I 12 NUMBER FORMATTING) 13 **14**  - **1** 5 16 17 **( HIGHER BAUD SERIAL I/O)** 18 ( RESTART) 19 ( OPTIONS) DECIMAL 20 **<sup>C</sup>**ASSEMBLER) 21 ( STRING EDITOR) 22 23 24 ( DISK UTILITIES)<br>25 ( DISK COMPARE) 26 27 (DOCUMENTATION) 28 ( RECONFIGURE) )29 30 31 32 33<br>34 35 36 37 - 38 39 ( COMPILER) 40 **41**  42 43 44 45 RAM DEFINING) HERE 46 47 - 48 ( INITIALIZE NUCLEUS) 49 ( INITIALIZE SYMBOLS) 50 ( COMPILER OUTPUT)<br>\_ 51 0003 EQU ZERO 52 0151 EMPLACE 2+ 53 ( MORE DEFINITIONS) )54 ( CROSS ILLUSTRATION) 55 56 57 - 58 59 **r** IMMEDIATE 80 CURRENT @ @ 4 - +! 12 USER OFFSET VOCABULARY ASSEMBLER C ARITHMETIC OPERATORS) ASSEMBLER) C MACROS) C TRANSFERS) COMPILER> <sup>C</sup>ERRORS) C VOCABULARIES) C OUTPUT VOCABULARY) FORTH DEFINITIONS FORGET TASK : TASK ; C LOWER BAUD SERIAL I/0) C TERMINAL I/0) ( CHARACTER EDITOR PRIMITIVES) ? 24 ( DISK UTILITIES) FORTH DEFINITIONS FORGET TASK : TASK ; ( DISK ERROR CHECKING) HEX FORTH DEFINITIONS FORGET TASK : TASK ; FORTH DEFINITIONS FORGET TASK : TASK ; FORTH DEFINITIONS ( TARGET VOCABULARY) <sup>C</sup>TARGET DICTIONARY> ( TARGET COMPILER) C TARGET ASSEMBLER) ( PROM DEFINING) HERE ( COMPILING WORDS) HEX 0003 EOU ZERO FORGET TASK : TASK ; 0006 EOU 'NEXT 0150 EMPLACE MOVE Convright 1978 by FODTH. Inc. REA 1802 microFORTH 25 AUG 1973

3 0 : IMMEDIATE 80 CURRENT @ @ 4 - +! ; l2 USE<br>1 : ( 29 WORD ; IMMEDIATE : 8\* 2\* 2\* 2\* ; 12 USER OFFSET 2 : LOAD BLK C@ <R IN @ <R O IN ! 8\* OFFSET @ + F9F DROP BLK ! INTERPRET R> IN ! R> BLK C! ;  $\mathcal{L}$  $5\overline{)}$ 6 ( COMPILER) 9 LOAD ( VOCAB'S) OB LOAD ( ASSEMBLER) 4 LOAD 7 ( TERMINAL) OF LOAD 10 LOAD ( ARITHMETIC) 5 LOAD : BLOCK OFFSET @ + F9F MIN BLOCK ; 8  $\prime$  MIN 2 -  $\prime$  LOAD 1E + !  $\circ$ 10 ( FORMATTING) OC LOAD ( OUTPUT) OD LOAD 11 ( ERRORS) OA LOAD 12 LOAD ( OPTIONS) 13 LOAD 12 : ERASE-CORE IFEA 106 ERASE ; DECIMAL : TASK ; OK QUIT 13 : FLUSH 20 DO 0 BUFFER ! LOOP ;  $14$ ¥. COPYRIGHT (C) FORTH INC. MAY 1978 15  $\Delta$ O VOCABULARY ASSEMBLER 1 ASSEMBLER 2+ / FORTH 1+ : VANISH IN-LINE IN-LINE ! ; 2 : CODE CREATE ASSEMBLER ; COMPILE \ ; CODE ASSEMBLER ; IMMEDIATE 3 : ; CODE 4 : PAGE HERE MINUS CZ DROP CZ SWAP OVER SWAP < U\* H +! ; 5  $6:$  OCTAL 8 BASE C! ; E DECIMAL<br>(ASSEMBLE) 14 LOAD : DECIMAL OA BASE C! ; 7 : HEX 10 BASE C! ; 8 S DST W GHI PUSH 9 : CVARIABLE USER ; CODE M GLO 10 : VARIABLE CZ CVARIABLE CZ C. ;  $11$  $12$ 13 PAGE 2POP BEGIN BEGIN O#LD A STR A INC 13 CODE ERASE  $14$ T GLO 0= END T GHI 0= END NEXT T DEC 15  $\sim$  1. 5 ( ARITHMETIC OPERATORS)  $\Omega$  $1: > SNAP < ;$  $\angle$  0= CODE NOT HERE 2 - !  $\overline{2}$ 3 : M\* <R DUP I U\* SWAP FF00 AND CZ R> U\* + ; 4 : M/MOD <R I U/ CZ DROP R> SWAP <R U/ R> + ;<br>5 : \*/MOD <R M\* R> M/MOD ; \* \*/ \*/MOD SWAP<br>6 : /MOD <R CZ R> M/MOD ; \* MOD /MOD DROP  $7 : \star$  M\* CZ DROP;  $\frac{1}{2}$ /MOD SWAP DROP; 8 R DEC 9 CODE LEAVE 0#LD R INC R INC R INC R STR 10 R STR R DEC R DEC NEXT 11 CODE J R INC R INC R INC R INC R INC R LDN S DST R DEC R LDN R DEC R DEC R DEC R DEC PUSH  $12$  $13$  $14$   $\sqrt{2}$   $MAX$ OVER OVER < IF SWAP THEN DROP; OVER OVER  $>$  IF SWAP THEN DROP;  $15$   $\pm$   $MIN$ 

ROL 1802 MICROFUPTH 25 AUG 1978 Conveight 1078 by EODTH Inc.

O ( ASSEMBLER) 1 OE CONSTANT R OD CONSTANT S OC CONSTANT I OB CONSTANT W<br>2 OA CONSTANT A 9 CONSTANT T 4 CONSTANT U 3 CONSTANT P 3  $4:# 8 MODE C! ;$  $\div$  +C 80 MODE 1+ C! ; 5 3 : IRG <BUILDS C, DOES> C@ + C, ;<br>7 : ALU <BUILDS C, DOES> C@ MODE @ + MODE C@ IF<br>8 00DE C@ + C, THEN C, 00DDE ! ;  $\circ$ 10 IRG INC 20 IRG DEC 50 IRG STR 10 00 1RG LDN 40 IRG LDA 68 IRG INP 80 1 RG GLO 90 IRG GHI 11 60 1RG OUT AO 1RG PLO DO 1RG SEP 12 BO IRG PHI EO IRG SEX FO ALU LD FO ALU LDX F5 ALU SD F7 ALU SM FE ALU SHL 13 F4 ALU ADD F6 ALU SHR 14 F1 ALU OR F2 ALU AND F3 ALU XOR 72 ALU LDXA 73 ALU STXD 15 7A ALU REQ 7B ALU SEQ 70 ALU RET 78 ALU SAV

 $\overline{7}$ 

6

 $\circ$ ( MACROS)  $1: ENTRY$  <BUILDS, DOES> @ HERE 2 - !;  $\overline{c}$ 3 : NEXT  $F$  SEP :  $\bullet$  O#LD FGHI;  $\Lambda$  $5 : DST$ DUP DEC STR; 6 : PUSH S DST NEXT ; 7 ; S 8  $\mathcal{Q}$  $10$  $11$  $12$  $13$  $14$  $15$ 

the property of the con-

8

 $\Omega$ (TRANSFERS) I (CODE NOT S INC S LDN 8 # XOR S STR S DEC NEXT) 2 39 CONSTANT Q 3A CONSTANT O= 3B CONSTANT DFL 3 : EFL DFL + ;<br>4 : 0< 80 # AND 0= NOT ; 5  $6 \cdot IF$  $C$ , HERE  $O C$ , ; 7 : THEN HERE SWAP C! ; 8 : ELSE 30 IF SWAP THEN ;  $\sim$  $\circ$ 10 : END  $C, C, ;$  $\cdot$  11 : BR 30 END ;  $12 : LS$ 94 + C, ; ( CONDITIONAL LONG SKIP)  $13;S$  $14$  $15$ 

Or worked + 1070 by CAOTH The

DCA 1902 microfORTH 25 AUG 1973

 $\mathbf{r}$ 

 $\epsilon$ 

O ( COMPILER)  $1$  :  $(MARK)$  HERE -  $C$ , ; 2 : (THEN) HERE OVER - SWAP C! ; 3 5 : LOOP \ LOOP (MARK) ; IMMEDIATE<br>6 : +LOOP \ +LOOP (MARK) ; IMMEDIATE  $\overline{7}$ S : IF \ IF HERE O C, ; IMMEDIATE<br>9 : ELSE \ ELSE HERE O C, SWAP (THEN) ; IMMEDIATE<br>0 : WHILE \ WHILE SWAP (MARK) (THEN) ; IMMEDIATE 10 : WHILE IMMEDIATE (THEN) ;  $11 : THEN$  $12$ 13 : BEGIN HERE ; IMMEDIATE 14 : END \ END (MARK) ; IMMEDIATE 15

 $1<sub>0</sub>$ 

```
( ERRORS)
   \circ1 CODE S! 1POP SPLO A GHI SPHI NEXT<br>2 CODE SS SGHI TPHI SGLO SDST TGHI PUSH
   \mathcal{R}4 : MESSAGE 17 LINE -TRAILING TYPE SPACE ;<br>5 : QUESTION HERE COUNT TYPE MESSAGE SO @ S! BLK @ QUIT ;<br>6 / QUESTION 2 - / / 7 + ! (CHANGE STACK LEVEL) 0<br>7 : ?STACK / S 2+ SO @ OVER < IF | QUESTION THEN
              HERE AO + < IF 2 QUESTION THEN ;
   8
             ?STACK 2 - 'INTERPRET 43 + !\circ10 : (NUMBER) DUP 1+ C@ 2D = SWAP OVER + NUMBER C@ 20 -
             IF O QUESTION THEN SWAP IF MINUS THEN O;
 1112\prime (NUMBER) 2 - \prime INTERPRET 7 + !
 13 \cdot S1415\frac{11}{2}( VOCABULARIES)
   \overline{O}1 : VOCABULARY <BUILDS CURRENT @ 1 -, DOES> CONTEXT ! ;<br>2 : DEFINITIONS CONTEXT @ CURRENT ! ;
   3 VOCABULARY FORTH IMMEDIATE FORTH DEFINITIONS
         CURRENT @ DUP 7 - SNAP!
   4
   5
   6: ' -' IF O MINUS THEN;
   7 * FORGET CURRENT @ CONTEXT ! / DUP 8 - H !
        4 - @ CONTEXT @ ! ;
  \mathcal{R}\circ10: IN-LINE \['] ,; IMMEDIATE<br>
;11: ['] \['] ', ; IMMEDIATE<br>
12: [SWAP] SWAP; IMMEDIATE
 13 \cdot S1415
```
Convright 1978 by FORTH, Inc.

RCA 1802 microfORTW 25 AUG 1978

O ( NUMBER FORMATIING) 1 MSG SPACE 1 C, 20 C, MSG CR 6 C, OD C, OA C, O, O,<br>2 : SPACES -DUP IF O DO SPACE LOOP THEN ;  $\mathcal{L}$ 4 0 VARIABLE HLD : HOLD HLD @ 1 - DUP HLD ! C! ;  $\sqrt{2}$ HERE  $41 + 7$  $\star$   $\prec$   $\neq$  PAD HLD  $\downarrow$  ;  $6$  : PAD DROP HLD @ PAD OVER  $-$  ;  $7 \cdot \#$ 8 : SIGN SWAP O< IF 2D HOLD THEN ; 9 : # BASE C@ /MOD SWAP 9 OVER < IF 7 + THEN 30 + HOLD ; BEGIN # DUP  $O = END$ ;  $10 : #S$ DUP ABS  $\lt#$  #S SIGN #> ;  $11 : (-1)$  $12:$  $(.)$  TYPE SPACE ; : ?  $\circledcirc$  :  $13.55$  $14$  $15$  $13$ ( OUTPUT VOCABULARY)  $\overline{O}$  $1: R \le R \le N$  (.) R> OVER - SPACES TYPE; 2 • DUMP O DO CR DUP 5 • R 10 0 DO I 7 AND 0= 2\* SPACES<br>3 DUP C@ 3 • R 1+ LOOP 10 +LOOP DROP SPACE ;  $\overline{4}$ BEGIN 1 - OVER OVER +  $C@ 20 = 0 =$  $5 : -TRAILING$ OVER  $0 < +$  END  $1 +$ ; 6 7 : LINE <R 40 80 \*/MOD R> 8 \* + BLOCK + 40 ;<br>8 : TEXT 20 HERE C! HERE DUP 1+ 40 MOVE WORD HERE 1+ PAD 40 MOVE ;  $\circ$ 14 USER SCR 16 USER R#  $10<sup>°</sup>$ 10 0 DO CR I 3.R SPACE I SCR @ LINE  $11 : LIST$  SCR! -TRAILING TYPE LOOP CR ;  $12$ 

 $13 \cdot L$ SCR @ LIST ;  $14 : 1$ 

I COUNT DUP  $1+ R$ > + <R TYPE ; \ [ 5D WORD HERE C@ 1+ H +! ; IMMEDIATE  $15 : 1$ 

 $14$ 

O ( EDITOR) FORTH DEFINITIONS FORGET TASK : TASK; 1 BASE C@ HEX VOCABULARY EDITOR IMMEDIATE EDITOR DEFINITIONS 2 : LINE OF AND SCR 2 LINE ; : HOLD LINE PAD SWAP MOVE ;  $3 \cdot \text{GAP}$  1+ OF OVER - 0 DO OE I - LINE DROP OF I - LINE MOVE UPDATE LOOP ;  $\overline{4}$  $5^{\circ}$  $6 \cdot T$ CR SPACE SPACE DUP HOLD PAD 40 TYPE DUP 40  $\star$  R# ! ;  $7 \cdot D$ DUP HOLD OF SWAP DO I 1+ LINE DROP I LINE MOVE UPDATE LOOP ; 8 PAD SWAP LINE MOVE UPDATE:  $9$  : R  $: I GAP R;$  $10:$  " 22 TEXT ;  $\cdot$  P  $, 11$  $-12$  : COPY 8\* OFFSET @ + SWAP 8\* DUP 8 + SWAP DO 13 DUP FORTH I BLOCK 2 - ! UPDATE 1+ LOOP DROP ;<br>14 : DELETE 8\* BLOCK O SWAP ! UPDATE ; : TOP O R# ! ;  $\blacksquare$ FORTH DEFINITIONS EDITOR BASE C! 15 16 LOAD 15 LOAD

Copyright 1978 by FORTH, Inc.

 $12$ 

**CONTRACTOR** 

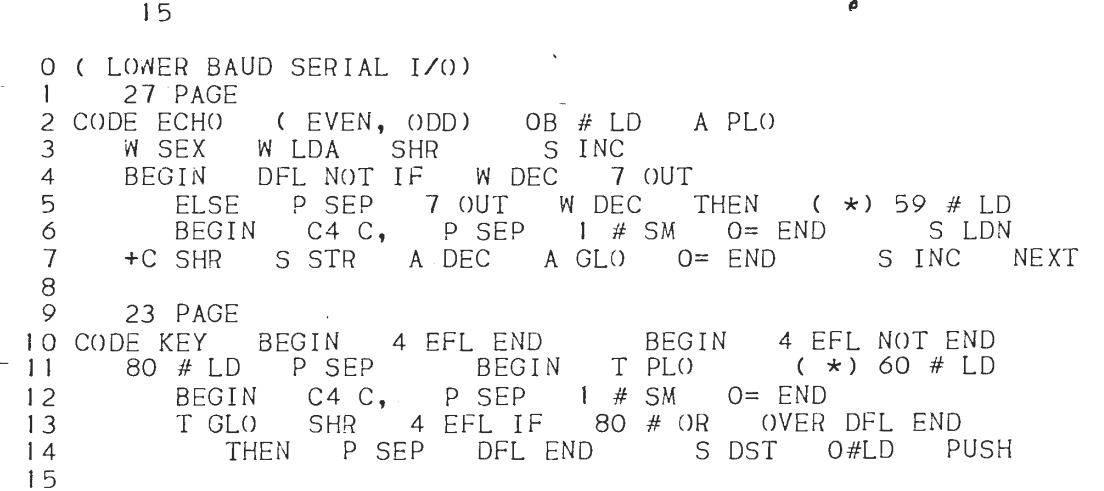

 $\circ$ 1 2 3 : MSG <BUILDS DOES> COUNT TYPE ; 4 5  $6: EXPECT$  0 DO KEY 7F AND<br> $7.7$  DUD OD = TE DROP 20 ECHO 8 9 10  $\frac{11}{12}$ 13 CODE R! 14  $15<sup>-15</sup>$ **z TYPE** -DUP IF 0 DO DUP C@ ECHO 1+ LOOP THEN DROP 8 ( TERMINAL I /0)  $C<sup>OUNT</sup> DUP 1+ SWAP  $C@$  ;$ MSG OK **4** C, 4F C, 48 C, OD C, OA C, DUP OD= IF DROP 20 ECHO 50 ELSE DUP  $7F = IF$  DROP I O= O= DUP  $7 + ECHO$ MINUS SWAP OVER + SWAP ELSE DUP ECHO OVER C! 1+ THEN THEN +LOOP O SWAP ! ; CODE R! U GHI R PHI U GLO R PLO NEXT QUIT O STATE C! BEGIN R! O BLK C! O IN INTERPRET OK O END ; SO @ 50 EXPECT

17

0 ( HIGHER BAUD SERIAL I/0 I 2 CODE ECHO 3 4 5 6 7 8 - 9 10 CODE KEY *)* 1 I - 12 13 14  $-15$ 25 PAGE CODE ECHO ( EVEN, ODD) OB # LO **A** PLO W SEX W LDA SHR SINC BEGIN DFL NOT IF **W** DEC 7 OUT ELSE P SEP 7 OUT W DEC THEN  $(\star)$  i # LD BEGIN **1** # SM O= END S LON +C SHR S SIR **A** DEC **A** GLO O= END S I NC NEXT 23 PAGE C4C4 BEGIN BEGIN 4 EFL END BEGIN 4 EFL NOT END 80 # LD P SEP BEGIN P SEP BEGIN T PLO C \*) 3 # LO 1 # SM O= END T GLO SHR 4 EFL IF 80 # OR S DST O#LD PUSH SWAP DFL END THEN DFL END

O ( RESTART) 0 (RESIARI)<br>
1 ASSEMBLER C4CO 0 ! HERE 2 ! 1 OUT 1 C,<br>
2 OPERATOR CZ # LD U PHI R PHI CZ # LD U PLO R PLO<br>
3 SO @ 2 - CZ # LD S PHI CZ # LD S PLO / QUESTION<br>
4 CZ # LD I PHI CZ # LD I PLO 3 # LD S DST 0 # LD<br>
5 S DST F PHI 6  $\overline{7}$ 8 9  $\sim$   $\sim$  $10$  $-11$  $12$  $13$  $-14$  $15$  $\sim$ 

 $19$ 

O ( OPTIONS) DECIMAL \* DR1 2000 OFFSET ! ; 1 : DRO 0 OFFSET ! ; 2 14 CONSTANT EDIT 3 20 CONSTANT ASSEMBLE<br>4 24 CONSTANT ASSEMBLE 5 27 CONSTANT PRINTING 6 39 CONSTANT CROSS 7 HEX  $\mathbf{S}$ 8  $\sim$   $\,$  C  $\,$ 9  $10$  $11$  $12$  $-13$  $|4$ 15  $\overline{\phantom{a}}$ 20 O ( ASSEMBLER) 1 / FORTH 1+ / ASSEMBLER 2+ @ = 0= 5 U\* BLK +! 2 BASE C@ HEX HERE SO @ 400 - H! 3 4 ASSEMBLER DEFINITIONS 18 USER MODE 5 6 LOAD 7 LOAD 6 CODE NOT SINC SLDN 8 # XOR SSTR SDEC NEXT 7 8 LOAD 8 / + 2 - @ ENTRY BINARY<br>9 / + 1 2 - @ ENTRY 2POP / 1 2 - @ ENTRY 1POP  $10<sup>°</sup>$ 11 H ! BASE C! FORTH DEFINITIONS  $\mathbf{S}$  $-12$  $\overline{13}$  $14$  $-15$ 

Copyright 1978 by FORTH, Inc.

 $\sim$   $\sim$ 

0 SIR I NG EDITOR) C# R# @ 40 MOD : #LEFT 40 C# - ; I : L# R# @ 40 / ;  $AT = L# LINE = DROP C# + ;$ 2 3 STRING 5E WORD HERE PAD 40 MOVE ; : ERR IF TOP PAD HERE 40 MOVE O QUESTION THEN; 4 5 : ILINE AT I – #LEFT 1+ PAD COUNT (MATCH) SWAP AT – R# +!<br>6 : Find Begin 3ff R# @ < ERR ILINE FND : 5 FIND BEGIN 3FF R# @ < ERR ILINE END; 7 : M UPDATE R# +! CR SPACE SPACE L# LINE DROP C# TYPE 8 5F ECHO AT #LEFT TYPE L# . ; 9 : REMOVE DUP 40 /MOD LINE OVER + <R + C# IF AT OVER #LEFT 10 MOVE THEN DROP R#@ SWAP - R> OVER - OVER BLANK MINUS M; 11 : B PAD C@ MINUS M ; : N FIND O M ; : F STRING N ; 12 : X STRING FIND R# @ PAD C@ - REMOVE ; 13 : TILL R# @ STRING 1LINE O= ERR REMOVE ; 14 C STRING PAD COUNT <R #LEFT FORTH I - DUP 0< ERR 15  $-DUP$  if at DUP I + ROT (MOVE) THEN AT I MOVE R> M; 22  $\Omega$ ( CHARACTER EDITOR PRIMITIVES) 1 ASSEMBLE LOAD EDITOR DEFINITIONS 2 45 PAGE CODE (MATCH) S INC BEGIN S SEX S LOA T Prii S LDA W PHI S LDA W PLO S INC S LDA T PLO 3 T DEC S LOA A PHI S LON **A** PLO A I NC **A** GLO 4 5 STXD **A** GHI STXD T GLO STXD O= IF NEXT 6 THEN S DEC S DEC S DEC W SEX  $\overline{7}$ BEGIN **A** LOA SM SWAP O= END T GHI I # SM T PHI 8 0= NOT IF W INC T DEC T GLO SWAP 0= END THEN  $-c$ 9 S SEX S INC S INC S INC S INC S INC S INC **A** GLO STXD **A** GHI STXD T GLO STXD NEXT  $10$ 11 BEGIN 20 # LO A SIR A INC 12 11 PAGE CODE BLANK 2POP 13 T DEC T GLO 0= END NEXT 14 15 : (MOVE) <R SWAP HERE FORTH I MOVE HERE SWAP R> MOVE ; 23  $\Omega$ ? STACK EMPTY! I DICTIONARY FULL! 2 3 RESTART! 4 DI SK ERROR .•• 5 6 7 8 9 10  $^{+11}_{-12}$ **13 14**  Copyright 1978 by FORTH, Inc. RCA 1802 microFORTH 15

Copyri ght 1978 by FORTH, Inc.

RCA 1802 microFORTH 25 AUG 1978

O ( DISK UTILITIES) FORTH DEFINITIONS FORGET TASK : TASK ; 1 DECIMAL 2000 CONSTANT NEW 2 CONSTANT NB 7 CONSTANT INC 2 ASSEMBLE LOAD 26 LOAD 3 : FILL NB 0 DO 3999 BUFFER ! LOOP ; 25 LOAD  $\Lambda$ 5 \* RIGHT FILL  $8*$  SWAP  $8*$  INC 0 DO OVER OVER I + DO 6 I NEW + I [BLOCK]  $2 - 1$  UPDATE I J + 1 + NB MOD 0 = IF FLUSH THEN INC +LOOP FLUSH LOOP DROP DROP;  $\overline{7}$ \* BACKUP 0 250 RIGHT ; 8 9 10 : SWEEP FILL 8\* SWAP 8\* INC O DO OVER OVER I + DO 11 I [BLOCK] DROP INC +LOOP LOOP DROP DROP ;  $12;$  $13$  $14$ 

25

15

O ( DISK COMPARE) 1 **\*** MATCH FILL SWAP DO I 8\* DUP [BLOCK] @ SWAP NEW + [BLOCK]  $\overline{Q}$  + IF I 8\* 8 0 DO DUP [BLOCK] OVER NEW + [BLOCK]  $64000$  OVER @ OVER @ - IF<br>DROP DROP CR 8 / . J 2\* . LEAVE -1 0 0 THEN. 3  $\overline{4}$ 5 2+ SWAP 2+ LOOP DROP DROP 6 DUP O< IF LEAVE THEN 1+ LOOP DROP THEN LOOP;  $7 \cdot S$ 8  $\sim$  C 9  $-10$  $11$  $12$  $13$  $14$  $15$  $\sim$ 26 0 (DISK ERROR CHECKING) HEX<br>1 CODE STATUS S SEX 5 OUT 6 INP S DEC NEXT<br>2 : STATUS 0 STATUS ; : ERROR STATUS 28 AND ; 3 : LOG CR. ERROR 4 MESSAGE . ;<br>4 : NOTIFY 2 - DUP @ O ROT ! DUP LOG OFFSET @ - ;<br>5 : [BLOCK] BLOCK OA O DO ERROR IF NOTIFY BLOCK<br>6 : ELSE LEAVE THEN LOOP ; 7 DECIMAL  $\mathbf{S}$ 8  $\overline{O}$  $10$  $,11$  $12$ 13  $\frac{1}{4}$  $-15$ 

Copyright 1978 by FORTH, Inc.

RCA 1802 microFORTH 25 AUG 1978

O ( DOCUMENTATION) FORTH DEFINITIONS FORGET TASK : TASK ; 1 BASE CO DECIMAL MSG LF 1 C, 10 C,  $\mathcal{P}$ SWAP OVER SWAP DO CR LF LF DUP I 60 + MIN I DO  $\bar{f}$ 3 : INDEX CR I 3.R 2 I < IF I 8\* BLOCK @ IF<br>SPACE O I LINE -TRAILING TYPE THEN THEN LOOP<br>CR LF 14 MESSAGE CR 60 +LOOP DROP ;  $\overline{A}$ 5 6  $\overline{7}$ 8 : TRIAD 3 / 3 \* DUP 3 + SWAP OVER OVER DO  $I$  8\* BLOCK @ LOOP + + IF DO CR LF LF I 10.R  $\mathsf Q$ CR I 8\* BLOCK @ O= I 3 < + IF 17 0 DO LF LOOP  $10$ ELSE I LIST THEN LOOP  $11$ LF LF 14 MESSAGE CR ELSE DROP DROP THEN ;  $12$  $13$  $1+$  SWAP 3 / 3 \* DO I TRIAD 3 +LOOP;  $14 : SHOW$ 15 BASE C!

28

27

O ( RECONFIGURE) FORTH DEFINITIONS FORGET TASK : TASK ; 1 HEX 2 CONSTANT NB 2000 CONSTANT LIMIT 2 LIMIT NB 83 \* - CONSTANT FIRST / OPERATOR 15 + CONSTANT INIT<br>3 \* B! 80 /MOD 8 + BLOCK + C! UPDATE ;<br>4 \* P! <R CZ I B! CZ R> 1+ B! ; 5 : DISK ['] OPERATOR 2+ ' C@ + ;  $\kappa$ /  $7$  FIRST 20 - DUP INIT (  $U, R$ ) P! DUP / OPERATOR OVER OVER 3 + ( LINK) P! P! " 8 9 3 + DUP DISK CONTEXT P! DUP DISK CURRENT P!<br>10 FIRST AO - DUP DISK SO P! INIT 2+ ( INITIAL S) P!<br>11 LIMIT 83 - DUP 4 ( PREV) P! 6 ( USE) P! LIMIT ' IN OB + ( LIMIT) P!  $12$  $13$ FIRST / IN OF + (FIRST) P!  $14$ 15 FIRST. NB 83 \*. NB. DECIMAL FLUSH FORGET NB

29

Convright 1978 by FORTH. Inc.

O (COMPILER) FORTH DEFINITIONS FORGET TASK : TASK ; I HEX VANISH  $\mathcal{P}$ 3 VOCABULARY STUB VOCABULARY HOST HOST DEFINITIONS 4 : . BASE C@ SWAP HEX <# #S #> TYPE SPACE BASE C! ;<br>5 : LOG DUP . IN @ 20 WORD IN ! HERE COUNT TYPE SPACE ; 6 7 F50 CONSTANT NEW O VARIABLE WO O VARIABLE H  $WO @ - O MAX 8O yMOD 4F MIN NEW + BLOCK +$ 8 : ADRS HERE  $\ddot{i}$  : HERE  $H \circledcirc \ddot{i}$  : ORG  $H \vdots$ 9 : TEXT  $10<sup>°</sup>$ 11 CODE NOT ID C, OD C, FBO8, 5D C, 2D C, DF C,  $12$ 13 : C, HERE ADRS C! UPDATE 1 H +! ;<br>- 14 : , CZ C, CZ C, ;<br>15 29 LOAD 2A LOAD 2B LOAD 2C LOAD

40

41

 $\bar{a}$ 

39

0 (TARGET VOCABULARY) 1: CLEAR 50 0 DO NEW I + BLOCK 80 ERASE UPDATE LOOP FLUSH; 2 3 STUB DEFINITIONS : DOES> \ DOES> / 2 -. HOST ; IMMEDIATE 4 HOST DEFINITIONS : < BUILDS \ <BUILDS STUB ; IMMEDIATE 5 6 VOCABULARY TARGET 7 TARGET DEFINITIONS 0100 TEXT 0000 TEXT 4 + 8 \* X 80 IN +! ; HOST DEFINITIONS ! !  $\circ$ 10 : IMMEDIATE CURRENT @ DUP @ SWAP OVER 1+ @ SWAP ! 11 [2] TARGET 2+ OVER OVER @ SWAP 1+ !!;<br>12: SMUDGE 8000 [2] TARGET 2+ @ +!;  $13$ 14 \* EMPLACE <BUILDS , DOES> @ 2 - , ;<br>15 \* EMPLACE EMPLACE IMMEDIATE ;

Copyright 1978 by FORTH, Inc.

 $\sim 10$ 

0 (TARGET DICTIONARY) 1 O VARIABLE LAST 2 : CODE HERE DUP LAST ! 2+ LOG DUP, EMPLACE ; 3 : PAGE HERE MINUS CZ DROP CZ SWAP OVER > \* DUP . H +! ;  $\overline{4}$ 5 : H@  $\circledcirc$  ; : H! : ; 6 7 : INSIDE DUP WO @ < OVER HERE > + O= ; 8 : C@ INSIDE IF ADRS THEN CO ; INSIDE IF ADRS UPDATE THEN C! ;  $9:CI$  $\langle R$  I i+ C@ CZ DROP  $R$ > C@ CZ DROP ;  $10 \cdot \theta$  $\langle R \quad CZ \quad I \quad C \quad I \quad CZ \quad R \rangle$   $\rightarrow$   $\langle C \quad I \quad I \quad C \quad I \quad I \rangle$  $-11 + 1$  $\mathbf{S}$  $12$  $13$  $-14$ 15  $\sim$ 43  $\sim 6\, \mathrm{cm}$ 0 (TARGET COMPILER) 1:,HOST COMPILE HERE FORTH,;  $2 : ^{\bullet}$  CODE  $R > H@$  LAST  $H@:;$ \ ;CODE , HOST ; FORTH IMMEDIATE  $3: ^{\circ}$  CODE  $\overline{4}$ F: - / TARGET DEFINITIONS - / HOST DEFINITIONS;<br>
6 ( MAKE HOST IMMEDIATE) 80 / HOST 9 - +!<br>
7: / - / IF 0 QUESTION THEN 2 - FORTH,; IMMEDIATE  $\circ$ O VARIABLE <[']>  $\cdot$  10 O VARIABLE <LIT> 11 : COMPILE BEGIN -/ IF TEXT (NUMBER) DROP<br>12 DUP FFOO AND IF <[']> H@,, ELSE <LIT> H@, C, THEN<br>13 ELSE EXECUTE ?STACK THEN O END; ;S  $-13$  $14$ 15 44

(TARGET ASSEMBLER)  $\overline{O}$ 1: EQU LOG CONSTANT ; **B** LABEL HERE EQU ; 2 · BEGIN HERE ; 0 USER MODE 6 LOAD 7 LOAD 8 LOAD  $3<sup>7</sup>$ DECIMAL 4 . LOAD CR DUP FORTH . LOAD ; . CR CR SPACE ; 5 45 CONSTANT RAM 46 CONSTANT PROM 47 CONSTANT COLON 6 48 CONSTANT NUCLEUS 49 CONSTANT SYMBOLS 50 CONSTANT OUTPUT 8  $\overline{9}$  $10$  $\pm1.1$  $-12$  $13$  $14$ 15

Copyright 1978 by FORTH, Inc.

 $\sim$   $\sim$ 

42

RCA 1802 microFORTH 25 AUG 1978

0 RAM DEFINING) HERE I : ACCESSIBLE IN H@ HERE 2+ CONSTANT IN H!  $\mathcal{P}$ 3 'CONSTANT' ORG : CONSTANT CODE , ;CODE USER CODE C, ; CODE 4 'USER' ORG 5 'VARIABLE' ORG : TABLE CODE ; CODE : CVARIABLE ACCESSIBLE USER ; CODE 6 7 : VARIABLE ACCESSIBLE CONSTANT ; CODE 8 'DOES>' ORG 9 DOES> R> H@ LAST H@ 2+ ;CODE ORG 10 : DOES> FORTH \ HOST DOES> ,HOST COMPILE ; FORTH IMMEDIATE I I : < BUILDS O CONSTANT ; ; S 12 13  $-14$  $\sim 10$ 15

46

 $\bar{a}$ 

 $\Omega$ I 2 3 4 5 6 7 8 : VARIABLE CVARIABLE I RES  $\circ$ - 1 0 'DOES>" ORG 11  $\begin{array}{c} 12 \\ 13 \end{array}$ 14 15 ( PROM DEFINING) HERE 'CONSTANT' ORG CONSTANT CODE , ; CODE 'USER' ORG USER CODE C, ; CODE 'VARIABLE' ORG : TABLE CODE ;CODE O VARIABLE N THERE NH @ : RES N +! CVARIABLE IN H@ THERE DUP CONSTANT • SPACE FORTH IN ! THERE CONSTANT DROP I RES ; DOES> R> H@ LAST H@ 2+ ! : DOES> FORTH\ HOST DOES> : <BUILDS O CONSTANT; ;CODE ,HOST COMPILE ;s ORG FORTH IMMEDIATE

47

O ( COMPILING WORDS) HEX I 2 IN-LINE \ ['J , ; IMMEDIATE -[') ' \ IN-LIN E ; IMMEDIATE 3 : 4 (SWAP] SWAP; IMMEDIATE ( 29 WORD ; IMMEDIATE  $5: : \times : S \times P$  DROP ; IMMEDIATE 6  $7 : H:$   $\longrightarrow$  $8 \cdot \cdot \cdot$  ORG 9 DECIMAL 10  $\frac{11}{12}$ 13 14  $-15$ HERE : : CODE ORG SMUDGE COMPILE SMUDGE ;CODE ;

Coovright 1978 by FORTH, Inc. **RCA 1802 microFORTH** 25 AUG 1978

 $\overline{z}$ O ( INITIALIZE NUCLEUS) FORTH ' TARGET 2+ DUP 5 + SWAP !  $\mathbf{1}$ 2 FORGET COMPUTER : COMPUTER ; 3 O ORG O WO H! CLEAR  $\overline{4}$ 5 4 CONSTANT NUC 6 : COPY FORTH 4 0 DO NEW I + NUC I + BLOCK 2 - ! UPDATE LOOP FLUSH ; COPY FORGET NUC  $7$ 8 9 ( SYMBOLS) HEX 33 LOAD 34 LOAD DECIMAL 10  $\times$  LIT 2 -  $\times$ LIT> H!  $\times$  [ $\prime$ ] 2 -  $\times$ [ $\prime$ ]> H!  $11.55$  $12$  $13$  $-14$ 15 49  $\mathcal{L}^{\text{max}}_{\text{max}}$  ,  $\mathcal{L}^{\text{max}}_{\text{max}}$ O ( INITIALIZE SYMBOLS) FORTH ' TARGET 2+ DUP 5 + SWAP ! 1 2 FORGET COMPUTER : COMPUTER ; O ORG O WO H! CLEAR  $\mathcal{E}$  $\mathbf{\Lambda}$ 5 ( SYMBOLS) HEX 33 LOAD 34 LOAD DECIMAL 6 ' LIT 2 - <LIT> H! '  $(')$  2 - <(')> H!  $7 \cdot S$ 8 9  $10$  $11$  $12$  $13$  $14$  $15$ 50 O ( COMPILER OUTPUT) FORTH ' TARGET 2+ DUP 5 + SWAP ! ASSEMBLE LOAD  $\mathbf{1}$ 2 HOST DEFINITIONS FORGET COMPUTER : COMPUTER ; HEX 3 . DUMP FORTH O DO CR DUP 5 .R 10 0 DO I 7 AND 0= 2\* SPACES DUP ADRS C@ 3 .R 1+ LOOP 10 +LOOP DROP CR ;  $\overline{4}$ 5 64 0 DO 0 ECHO LOOP; 400 VARIABLE SIZE 6 : LEADER FORTH LEADER O DO LEADER OFF ECHO SIZE @ O DO 7: PROMS DUP ADRS CO ECHO 1+ LOOP LOOP DROP LEADER LEADER;  $\mathcal{R}$ 9 ( NOTE: ENTIRE ASSUMES A 4K SPACE AT PAD) 10 \* ENTIRE FORTH PAD NEW 20 + NEW DO I BLOCK OVER 80 MOVE  $\frac{1}{2}$ -11 80 + LOOP DROP ; 16 PAGE<br>-12 CODE SIMULATE 2POP S LDA P PHI S LDA P PLO<br>13 BEGIN P LDA A STR A INC T DEC T GLO DUP O= END<br>14 T GHI O= END O C, (WAITS FOR RESET, RUN P)<br>-15 : SIMULATE PAD 0 1000 SIMULATE ;

Convright 1978 by FORTH. Inc.

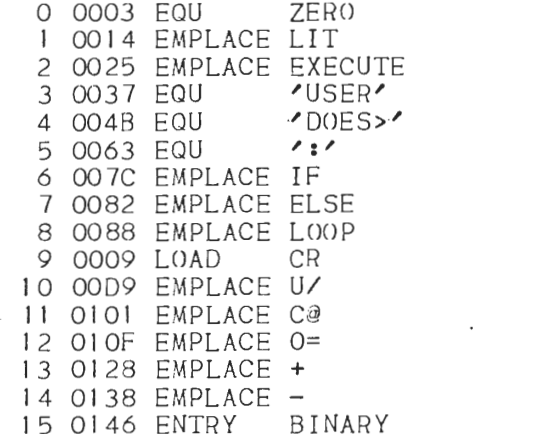

 $\overline{\phantom{a}}$ 

13  $14$ 15

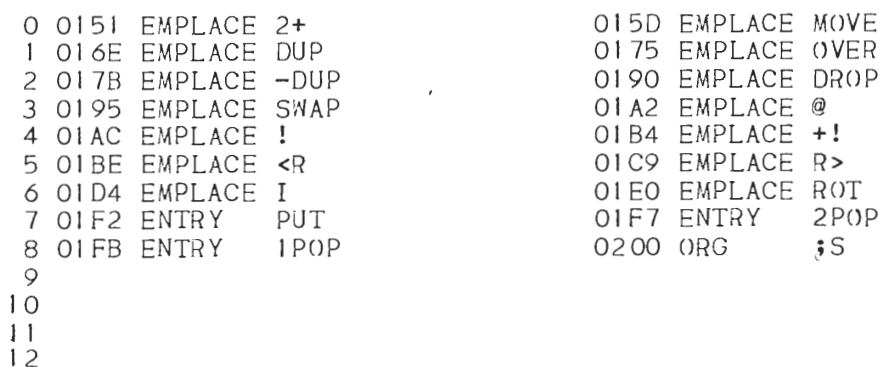

53

O ( MORE DEFINITIONS)  $1 0$  CMSTANT 0  $\begin{array}{ccc} 1 & 0 & \text{CMAP} < \end{array}$ <br>  $2 1$  CONSTANT 1  $\begin{array}{ccc} 1 < -0 < \end{array}$ <br>  $3 \rightarrow \text{SWAP} < \end{array}$ <br>  $4 \rightarrow \text{SWAP}$  $3;S$  $\overline{4}$ 17 PAGE 5 CODE MINUS BEGIN SINC SSEX O#LD SM<br>6 O#LD +C SM S STR NEXT<br>7 CODE ABS SLDN SHL DFL NOT END NEXT STXD 8  $\overline{9}$  $10$  $\,$  , 11  $\mathcal{L}_{\mathcal{A}}$  $-12$  $13$  $14$  $15$ 

Copyright 1978 by FORTH, Inc.

RCA 1802 microFORTH 25 AUG 1978

一室

 $\overline{ }$ 

 $\bar{z}$ 

0006 EQU /NEXT OOIF EMPLACE [']

OO5E EMPLACE ;S 0070 EMPLACE DO OO7F EMPLACE END 0085 EMPLACE WHILE 008D EMPLACE +LOOP OOCO EMPLACE U\* OOFF EMPLACE CZ 0109 EMPLACE C!<br>011E EMPLACE 0< 0130 EMPLACE 2\* 0140 EMPLACE AND<br>014E EMPLACE 1+

0030 EQU 0042 EQU

/VARIABLE

'CONSTANT'

O ( CROSS ILLUSTRATION) 1 NUCLEUS LOAD PROM LOAD COLON LOAD MORE LOAD CR 2 HEX 1000 RES DECIMAL 3 4 H: NOTHING ; : LITTLE DROP; 5 H: LAZY <BUILDS NOTHING DOES> LITTLE ; LAZY ME 6 7 H: ARRAY O CVARIABLE 1 - RES ; 100 ARRAY BUFFER 8 BUFFER 100 + 9 : FILL IN-LINE BUFFER DO 255 I C! LOOP ; 10 : TIMES O DO DUP <R EXECUTE R> LOOP DROP ; 11 : TEST BEGIN ['] FILL 5 TIMES 0 END ;  $12$ 13 HERE ZERO ! HEX 2000 CZ # LD R PHI CZ # LD R PLO<br>14 F PHI 1FEO CZ # LD S PHI CZ # LD S PLO /NEXT # LD<br>15 F PLO / TEST CZ # LD I PHI CZ # LD I PLO NEXT

 $\sim$ 

55

54

56

 $\sim$ 

Copyright 1978 by FORTH, Inc.